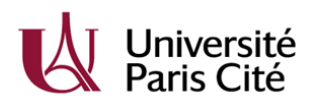

## **Année universitaire 2024/25**

**Changement de directeur de thèse\***

*Formulaire à retourner à l'Ecole Doctorale (ED) qui transmettra à l'Equipe Inscription après signature de sa direction\*\**

## 1 **DOCTORANT·E**

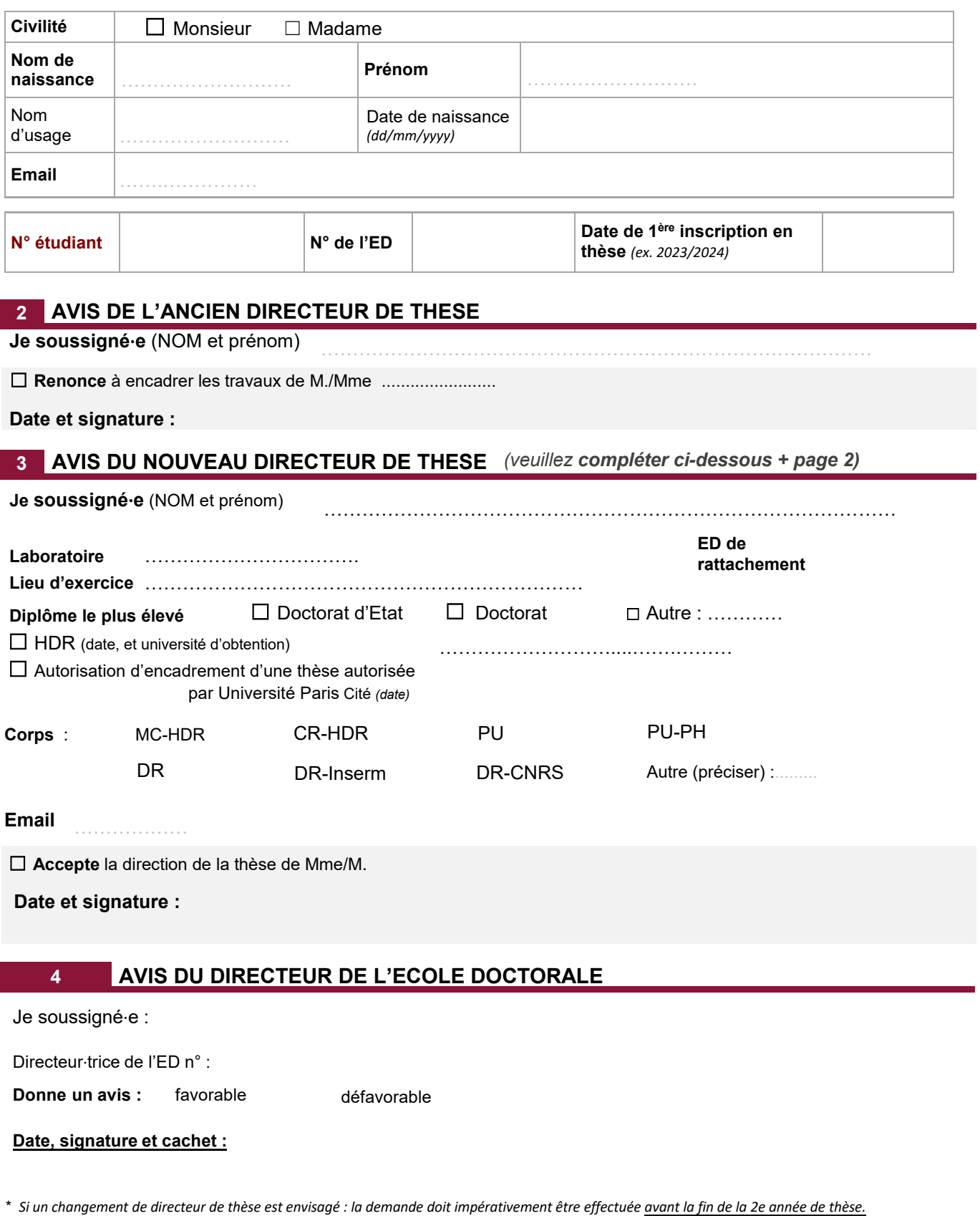

*\* Imprimé à retourner dûment complété et signé (doctorant·e et directeurs·trices de thèse) à l'École doctorale, qui transmettra à l'Equipe Inscription après avis et signature de la direction de l'ED.*

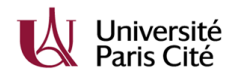

## **Fiche d'information pour mise à jour ou création APOGEE**

fiche directeur de thèse / co-directeur de thèse

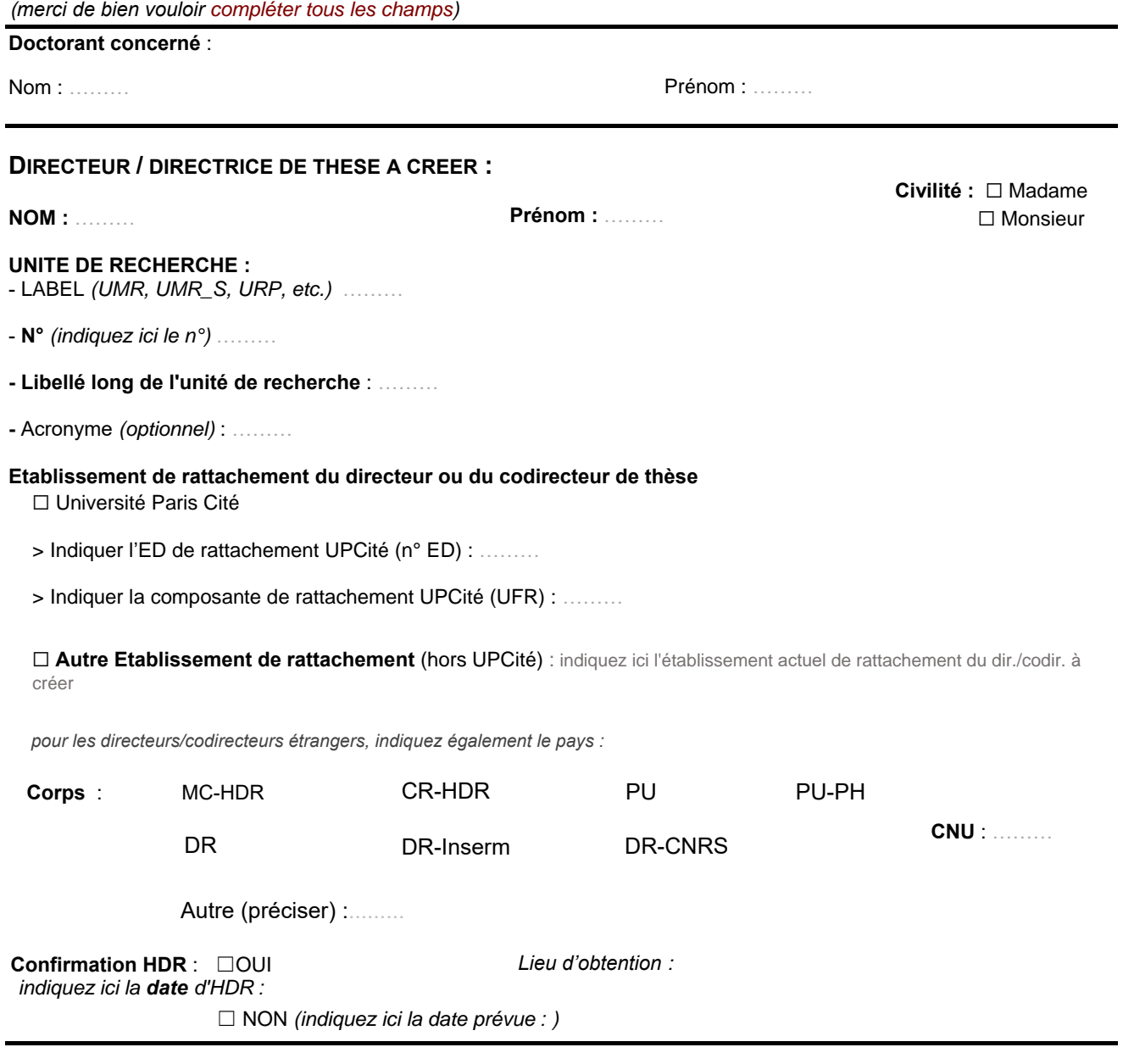

Complément d'information (facultatif)

………